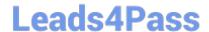

# SPLK-2001<sup>Q&As</sup>

Splunk Certified Developer

## Pass Splunk SPLK-2001 Exam with 100% Guarantee

Free Download Real Questions & Answers PDF and VCE file from:

https://www.leads4pass.com/splk-2001.html

100% Passing Guarantee 100% Money Back Assurance

Following Questions and Answers are all new published by Splunk
Official Exam Center

- Instant Download After Purchase
- 100% Money Back Guarantee
- 365 Days Free Update
- 800,000+ Satisfied Customers

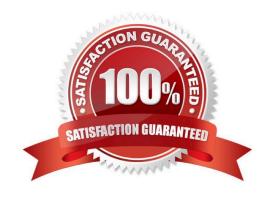

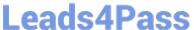

#### **QUESTION 1**

Data can be added to a KV store collection in which of the following format(s)?

- A. JSON
- B. JSON, XML
- C. JSON, XML, CSV
- D. JSON, XML, CSV, TXT

Correct Answer: A

Reference: https://dev.splunk.com/enterprise/docs/developapps/manageknowledge/kvstore/ usingconfigurationfiles/

#### **QUESTION 2**

Which of the following is an example of a valid syntax for specifying an absolute time range modifier in a search?

- A. earliest=01/01/2019:00:00:00
- B. earliest=01/01/2019T00:00:00
- C. earliest=2019-01-01 00:00:00
- D. earliest=2019-01-01T00:00:00

Correct Answer: A

Reference: https://docs.splunk.com/Documentation/Splunk/8.1.2/Search/Specifytimemodifiersinyoursearch

#### **QUESTION 3**

Using Splunk Web to modify config settings for a shared object, a revised config file with those changes is placed in which directory?

- A. \$SPLUNK\_HOME/etc/apps/myApp/local
- B. \$SPLUNK\_HOME/etc/system/default/
- C. \$SPLUNK\_HOME/etc/system/local
- D. \$SPLUNK\_HOME/etc/apps/myApp/default

Correct Answer: A

Reference: https://docs.splunk.com/Documentation/Splunk/8.1.2/Admin/Howtoeditaconfigurationfile

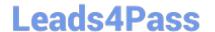

https://www.leads4pass.com/splk-2001.html 2024 Latest leads4pass SPLK-2001 PDF and VCE dumps Download

#### **QUESTION 4**

| Which of the following search commands can be used to perform statistical queries on indexed fields in TSIDX files? |
|----------------------------------------------------------------------------------------------------|
| A. stats                                                                                                    |
| B. tstats                                                                                                    |
| C. tscollect                                                                                                    |
| D. transaction                                                                                                    |
| Correct Answer: B                                                                                                   |

Reference: https://docs.splunk.com/Documentation/Splunk/8.1.2/SearchReference/Tstats

### **QUESTION 5**

Which of the following will unset a token named my\_token?

A. \$my\_token\$

B.

C. false

D. disabled

Correct Answer: B

Reference: https://community.splunk.com/t5/Dashboards-Visualizations/Unset-a-token-if-it-is-equal-to-avalue/mp/353512

SPLK-2001 PDF Dumps SPLK-2001 Practice Test SPLK-2001 Braindumps